## Synappx™ Go

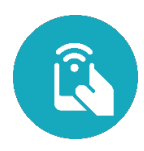

## Display Summary of Devices and Agents

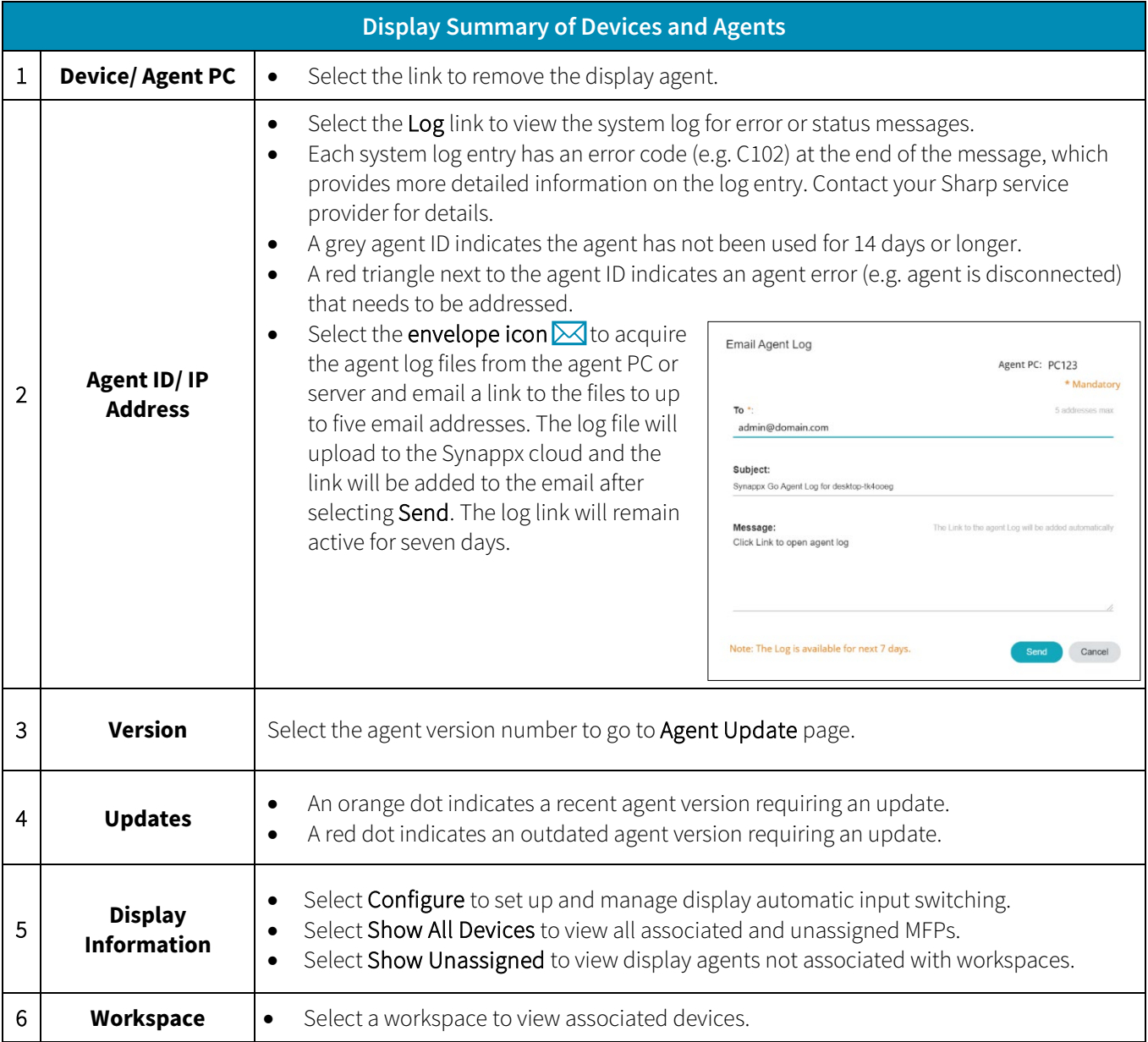

Design and specifications subject to change without notice. All information was correct at time of print. Sharp, Synappx and all related trademarks are trademarks or registered trademarks of Sharp Corporation and/or its a

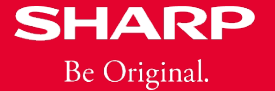